# **عنوان مقاله حداکثر در دو سطر که بهطور خالصه بیانگر محتوای مقاله باشد**

#### **نام نویسنده**

مرتبه علمی، نام گروه آموزشی (یا نام دانشکده)، نام دانشگاه، نام شهر، نام کشور

# **حسن رضوی زاده**

دانشجوی کارشناسی ارشد، گروه مهندسی کامپیوتر، دانشکده فنی و مهندسی، دانشگاه بین المللی امام خمینی، قزوین، ایران

#### **نستوه طاهری جوان**

استادیار، گروه مهندسی کامپیوتر، دانشکده فنی و مهندسی، دانشگاه بین المللی امام خمینی، قزوین، ایران

#### **چکیده**

در چکیده باید هدف مقاله و نوآوری روش پیشنهادی بهاختصار و بهطور صریح و شفاف، بیان و به اهم نتایج بهدستآمده اشاره گردد و از ذکر جزئیات کار، شکلها، جدولها، فرمولها، مراجع و زیرنویس پرهیز شود. چکیده برای مقاله پژوهشی کامل حداقل 150 و حداکثر شامل 200 کلمه میباشد. از ارجاع به پاورقی در چکیده اکیداً خودداری شود. حتما برای نوشتن چکیده، به مقاالت مشابه و معتبر مراجعه کنید تا روال کار برایتان روشن گردد. چکیده یک مقاله مهم ترین بخش آن است. آن را بارها و بارها بازخوانی و بازنویسی کنید.

چکیده مقاله باید بهطور صریح موضوع، نوآوری و نتایج کار پژوهشی انجامشده را بیان کند. در چکیده تنها باید به اصل موضوع مقاله توجه شود و آن را در یک یا دو پاراگراف تهیه کنید.

#### **کلمات کلیدی**

کلمات کلیدی حداقل ۳ و حداکثر ۶ کلمه است که باید با کاما (یا سمی کالن) از هم جدا شوند و بعد از آخرین کلمه کلیدی نیز باید نقطه گذاشته شود. این کلمات باید موضوعات اصلی و فرعی مقاله را دستهبندی کنند. کلمات کلیدی را بهترتیب وابستگی مقاله به آنها بنویسید؛ یعنی کلماتی که مرتبطتر هستند، اول نوشته شوند.

#### **-1 مقدمه**

در بخش مقدمه، تاریخچه و اهداف مطالعه و کاربردهای آن بیان میشود. پیشینۀ پژوهش باید به صورت مختصر بیان گردد و از بررسی مفصل مطالعات قبلی و ارائه کامل نتایج آنها جلوگیری شود. در این بخش، ابتدا باید کلیات موضوع پژوهش عنوان شود. سپس، تاریخچهای از کارهای مشابه و مرتبط با موضوع پژوهش انجامشده بههمراه ویژگیهای هر یک بیان شود و ارتباط منطقی و تکمیلی پژوهش مقاله با پژوهشهای قبلی بیان گردد. در ادامه، مختصری از تالش انجامگرفته در مقالۀ حاضر برای حل کاستیهای موجود در پژوهشهای قبلی ذکر شود. در حد یکی دو پاراگراف هم باید به نتایج به دست آمده اختصاص یابد.

دقت کنید، بخش مقدمه بعد از چکیده، مهمترین بخش مقاله است. پس باید بارها و بارها و بارها روان- نویسی شود. بهترین راه برای نگارش این بخش این است که ابتدا مشخص کنید چه مطالبی باید در این بخش آورده شوند و برای هر کدام چند پاراگراف می خواهید در نظر بگیرید.

نکتۀ مهم: خواننده باید با بررسی چکیده در گام اول و مقدمه در گام دوم منظور و هدف شما از نگارش این مقاله را متوجه شود. در واقع باید خواننده را با یک روال منطقی متقاعد کنید که مشکلی یا مساله ای وجود داشته است که ما تصمیم گرفتیم به آن بپردازیم. متقاعد کردن خواننده در این دو بخش مهمترین مساله در داوری مقاالت است. داور باید پس از خواندن مقدمه، پاسخ سواالت زیر برای خود مجسم کند:

• موضوع این مقاله چیست؟

- در چه حیطه ای و به طور دقیق کجا قرار دارد؟
- به طور کلی پیشینیان در این زمینه چه کردند؟
	- ایراد کار پیشینیان چه بود؟
	- ما از چه منظری به مساله ورود می کنیم؟
		- چه مشکلی را ما حل خواهیم کرد؟
- روال پیشنهادی ما به طور خالصه چگونه است؟
	- چه نتایجی مورد انتظار ماست؟

برای پاسخ به هر کدام از سوالهای فوق باید یکی دو پاراگرافِ منطقیِ زنجیروار بنویسید. تمام هنر خود را برای حفظِ پیوستگیِ مطالب این بخش به خرج دهید. اگر پاراگرافهای این بخش مانند جزایری جداگانه (و بی ربط) به نظر برسند، خواننده به هیچ وجه با مقاله شما ارتباط برقرار نمیکند. باید پس از اتمام هر پاراگراف، خواننده دقیقا منتظر پاراگراف بعدی شما و توضیحات شما باشد... بله! واضح است که حفظ این پیوستگی مهارت و تجربه می خواهد، و شما در حال کسب این تجربه و مهارت هستید.

توصیه می شود هنگام نگارش مقاله همواره خود را به جای خواننده تصور کنید. از طرفی دقت کنید که برای نگارش یک مقاله، نه باید خساست به خرج دهید و نه باید زیاده گویی کنید. تعداد صفحات مقاله معموال محدود است. برای چنین قالبی که در حال کار بر روی آن هستید، بین 8 تا 10 صفحه معمول است. پس متعادل نگارش کنید. معموال پس از اتمام نگارش اولیه، باید بارها و بارها بخش های مقالۀ خود را مرور کنید تا به یک توازن مناسب برای اندازۀ بخش ها دست یابید.

عموما مقاله های رشتۀ کامپیوتر باید شامل این بخشهای اصلی باشند: چکیده، کلمات کلیدی، مقدمه، مرورکارهای مرتبط، مدل سیستم )اختیاری(، راهکار پیشنهادی، ارزیابی، نتیجهگیری و فهرست مراجع. البته واضح است که این یک فرمول ثابت نیست و می توان بخش های مقاله را بر اساس محتوای آن تغییر داد. مثال ممکن است در یک مقالۀ خاص بخشی با عنوان "پیشینۀ نظری" و یا "فرمول بندی مساله" یا مانند آنها اضافه شود. در انتهای مقاله افزودن بخشی به عنوان "پیوست" نیز اختیاری است.

همواره دقت کنید که بهترین راهنما برای بخش بندی مقاله، مراجعه به مقاالت معتبر و مشابه است. با بررسی مقاالت معتبر می توان ایده های خوبی در زمینۀ بخش بندی و نگارش م قاله به دست آورد.

آخرین پاراگراف مقدمه باید حتماً ادامۀ مقاله را مختصرا معرفی کند. یعنی طِی یک پاراگرافِ کوچک بیان شود که در هر بخش به چه موضوعی پرداخته می شود. به عنوان مثال چنین متنی:

در ادامه و در بخش دوم مرور کارهای مرتبط آمده است، در بخش سوم مدل سیستم و مفروضات تشریح می گردد، در بخش چهارم راهکار پیشنهادی مبتنی بر یادگیری تقویتی آمده است. نتایج شبیه سازی در بخش پنجم ارائه شده اند و در بخش ششم نیز نتیجه گیری و کارهای آتی آمده اند.

# **-2 کارهای مرتبط**

در این بخش پیشینۀ پژوهش بررسی می شود. اندازۀ این بخش به طور متوسط حدود ۶ تا ۱۰ پاراگراف است (که می تواند بیشتر یا کمتر نیز باشد). اگر بتوان شکل یا جدولی برای دسته بندیِ کارهای پیشینیان ارائه داد، بسیار عالی است. مثال می توان هر یک یا دو پژوهش را با ارجاع مناسب در قالب یک پاراگراف بیان کرد. سیر بیان کارها باید یک روال منطقی داشته باشد. برای بیان هر کدام از کارهای مرتبط باید خیلی مختصر ایدۀ اصلی آن کار، تفاوت آن با کارهای قبلی، نقاط مثبت و نقاط ضعف آن بیان شود. در بین کارهای مرتبط، اگر کار خاصی وجود دارد که پژوهش ما به آن مرتبط است (یا در شبیه سازی از آن کار استفاده کرده ایم)، بهتر است با آب و تاب و جزئیات بیشتری در این بخش توضیح داده شود.

برای نوشتن این بخش، حتما به مقاالت معتبر دیگر به عنوان نمونه مراجعه کنید تا با حال و هوای نگارش این بخش بیشتر آشنا شوید.

#### **-3 مدل سیستم**

استفاده بخشی با عنوان مدل سیستم، کامال اختیاری است، اما در مقاالتی که پایۀ ریاضی قوی تری دارند و هدف آنها چاپ در ژورنال است، وجود این بخش اکیدا توصیه می گردد. در این بخش باید فرضیات سیستم آورده شود. مثال چه سیستی در نظر گرفتهشدهاست ؟ با چه شرایطی؟ با چه مفروضاتی؟ طبق کدام قضیه ها؟

برای نگارش این بخش حتما به نمونه مقاالت مشابه مراجعه کنید.

# **-4 راهکار پیشنهادی**

در این بخش باید راهکار پیشنهادی با تفصیل کامل بیان گردد. برای این منظور ضمن تبیین کامل راه حل پیشنهادی مقاله )بهصورت علمی و با بیان وصفی و تحلیلی) به نوآوری روش پیشنهادی نیز صراحتاً اشاره شود و تفاوتها، 1 مزایا و معایب آن در قیاس با الگوریتمهای مشابه فعلی بهطور کامل تشریح

گردد.

پیشنهاد میشود در صورت امکان در این بخش، از نمودار بلوکی<sup>۲</sup> یا روندنما<sup>۳</sup> برای نمایش گرافیکی روش پیشنهادی مقاله استفاده شود. اگر الگوریتمی در این بخش تشریح شده است، اکیداً توصیه می شود پس از تشریح کامل تمام بخش های الگوریتم، یک شبه کد (مثلا در حد ١٠-١۵ خط) از الگوریتم ارائه شود. برای نوشتن شبه کد (در مقالات فارسی) استفاده از زبان فارسی بهتر است، البته در مواردی که خوانایی شبه کد به زبان انگلیسی خیلی بیشتر است، استفاده از زبان انگلیسی برای این منظور با احتیاط مجاز است.

شاید بتوان بخش راهکار پیشنهادی را به دو یا سه زیر بخش کوچکتر تقسیم شود. این امر کامال به موضوع و محتوای مقاله بستگی دارد و امری سلیقهای است. بخش راهکار پیشنهادی نباید نسبت به کل مقاله خیلی کوتاه باشد. با مشاهدۀ مقاالت مشابه دید خوبی نسبت به این بخش به دست میآورید. حتما برای نگارش این بخش وقت کافی صرف کنید.

# **-5 ارزیابی و نتایج عددی**

در این بخش نتایج شبیه سازی باید تشریح شوند. هدف اصلی این بخش این است که دادههای حاصل از روش پیشنهادی یا بهصورت عددی )در قالب جداول) و یا بهصورت گرافیکی (در قالب شکلها و نمودارها) بیان گردند. سپس، نتایج الگوریتم پیشنهادی مقاله با نتایج حاصل از سایر روشهای مشابه موجود مقایسه شوند. همچنین باید در این بخش، بحث کافی و مستدل در خصوص چرایی نتایج حاصله (با ذکر دلایل علمی و استنتاج منطقی) انجام گیرد.

معموال این بخش دارای دو زیر بخش است. اولی با عنوان محیط شبیه سازی و دومی با عنوان نتایج شبیه سازی.

#### **-1-5 محیط شبیه سازی**

در این بخش ابزار شبیه سازی معرفی می شود و باید کانفیگ شبیه سازی ذکر گردد. مقادی ر پارامترهای مهم در شبیه سازی معموال طِی یک جدول آورده می شوند. بعالوه الگوریتم هایی که در شبیه سازی مشارکت داده شده اند، معرفی می شوند.

مقاله های مشابه را ببینید تا متوجه شوید که محیط شبیه سازی را باید تا چه حد تشریح کرد و توضیح داد.

### **-2-5 نتایج شبیه سازی**

در این بخش به تفکیکِ پارامترهای ارزیابی شده، باید نتایج طِی یک نمودار یا شکل خوانا آورده شود. برای هر نمودار باید حتما یک پاراگراف تحلیل و آنالیز بیان شود و توضیح داده شود که چه نکته ای در شکل مهم است. معموال در نمودارها محور افقی پارامتری است که در شبیه سازی توسط ما تغییر داده شده است و محور عمودی نتیجۀ حاصله است. باید در توضیحات هر بخش بگوییم که با تغییر پارامتر مورد نظر، چه اتفاقی برای الگوریتم های موجود در شکل رخ داده است. تحلیل، آنالیز، مقایسه اینجا به درد می خورد.

برای ارائه نتایج شبیه سازی، پارامترهای نتایج را در صورت نیاز از قبل تعریف کنید. مثال اگر در مقاله ای و در نتایج از پارامتری با عنوان "تاخیر انتها به انتها" استفاده کرده اید، باید منظور دقیق خود از این پارامتر و نحوۀ اندازه- گیری آن را طِی یکی-دو جمله تشریح کنید.

حتما به مقاله های مشابه (چه فارسی و چه انگلیسی) مراجعه کنید تا حال و هوای این بخش دستتان بیاید. به هیچ وجه به یک مقاله نمونه برای الگو گرفتن اکتفا نکنید. حتما مقاله های زیادی را به دقت بررسی کنید تا متوجه

<sup>&</sup>lt;sup>1</sup> State-of-the-art algorithms

<sup>2</sup> Block diagram

<sup>&</sup>lt;sup>3</sup> Flowchart

شوید این بخش چگونه و با چه جزئیاتی نگارش می شود.

## **-6 نتیجه گیری**

در بخش نتیجهگیری، باید نکات مهم انجامشده در کار بهصورت خالصه مرور و نتایج بهدستآمده توضیح داده شوند. همچنین، در این بخش باید سهم علمی مقاله )Contribution )بهصورت واضح تبیین گردد. هرگز عین مطالب چکیده را در این بخش تکرار نکنید (هرگز!!!). نتیجهگیری می تواند به کاربردهای پژوهش انجامشده اشاره کند؛ نکات مبهم و قابل پژوهش جدید را مطرح کند؛ و یا گسترش موضوع بحث را به زمینههای دیگر پیشنهاد دهد.

یک مدل مرسوم در نگارش مقاله ها این است که در بخش چکیده می- نویسیم: در این مقاله فلان مساله بررسی می شود (یا بررسی خواهد شد)، اما در بخش نتیجه گیری می نویسیم: در این مقاله فالن مساله بررسی شد )به زمان افعال دقت کنید!). این فقط یک شیوۀ پیشنهادی است و شما با سلیقۀ خودتان باید مقاله را نگارش کنید.

بخش نتیجه گیری معموال یک یا دو پاراگراف است. حتما نمونه مقاله های مشابه را بررسی کنید تا حال و هوای این بخش برای شما آشکار گردد.

### **پیوستها**

بخش پیوستها، یک بخش اختیاری است و دارای شماره نیست. موضوعات مرتبط با مقاله که در یکی از گروههای زیر قرار گیرند، میتوانند در بخش پیوستها آورده شوند:

- ✓ اثبات ریاضی فرمولها یا الگوریتمها؛
- ✓ دادهها و اطالعات مربوط به مطالعه موردی؛
- ✓ نتایج کار دیگر محققان و دادههای مربوط به مقایسه آنها؛
- ✓ سایر موضوعات مرتبط که جزء بخشهای اصلی مقاله نباشند.

**پس از بررسی بخش های مختلفِ مقاله، در ادامه نکات بسیار مهمی پیرامون نگارش یک مقاله به شما گوشزد می شوند که باید به دقت )و بارها( آنها را تک-به -تک مرور کنید. با دقت و بارهاااااااااا...** 

- ✓ ارجاع به مراجع باید به ترتیب ارائه در متن و با شماره درون کروشه باشد ]1[. توجه کنید که هم خود کروشه و هم عدد داخل کروشه در داخل مقالههای فارسی باید با فونت فارسی تایپ شوند؛ حتی اگر مرجع مورد نظر، به زبان انگلیسی است. همچنین، شماره مرجع را باید در آخر جمله و قبل از عالمت نقطه نوشت. اگر الزم باشد که در آخر جملهای به بیش از یک مرجع، ارجاع داده شود؛ در صورت متوالی بودن شماره آنها از خط تیره استفاده میگردد ] 4-2[. ولی چنانچه نیاز به ارجاع به مقالهای باشد که قبالً به آن ارجاع داده شده است و در نتیجه، شماره مراجع از حالت توالی خارج خواهد شد؛ باید از ویرگول فارسی و یک فاصله خالی برای جدا کردن شمارههای مراجع استفاده شود ]،1 5[.
- ✓ اندازه صفحات، 4A و حاشیههای باال، پایین، چپ و راست هر صفحه معموالً برابر با 2 سانتیمتر انتخاب شود.
- ✓ فاصله بین سطرها در سرتاسر مقاله باید بهصورت واحد (Single (باشد. همچنین، استفاده از فضای سفید (Space (قبل و یا بعد از پاراگرافها به

هیچ عنوان مجاز نیست؛ بلکه برای ایجاد فاصله، باید قبل از شروع یک بخش یا زیربخش، قبل از شکل و بعد از عنوان شکل، قبل از عنوان جدول و بعد از خود جدول و مواردی نظیر اینها همواره یک سطر خالی گذاشته شود. البته، بین عنوان بخش (یا عنوان زیربخش) و متن نیازی به دادن فاصله نیست؛ بلکه فاصله آخرین سطر متن هر بخش یا زیربخش باعنوان بخش یا زیربخش بعدی یک سطر خالی خواهد بود.

- ✓ در فرمتِ مقاالت بسیاری از مجالت و کنفرانس ها، از ابتدای بخش مقدمه مقاله باید بهصورت دو ستونی تهیه شود. (مانند همین فایل)
- ✓ به عنوان یک مثالِ مناسب، اندازه و نوع قلم فارسی مورد استفاده برای تمام بخشهای مقاله )به استثنای عنوان مقاله(، سایز 10 و فونت Nazanin B میباشد. عنوان فارسی مقاله نیز با فونت Nazanin B ولی با سایز 14 تایپ میشود. برای قلم انگلیسی، همواره از Roman New Times استفاده کنید. البته دقت کنید که مجالت و کنفرانس های مختلف، پیشنهادهای متفاوتی در اینگونه موارد دارند که باید حتما رعایت شوند.
- ✓ اندازه قلم انگلیسی دو واحد کمتر از اندازه قلم فارسی در هر موقعیت است. همچنین، نوع فونتها نیز در اکثر قسمتهای مقاله بهصور ت عادی (Regular (خواهد بود؛ مگر قسمتهای عنوان )مثالً عنوان مقاله، عنوان بخش، عنوان زیربخش، عنوان شکل، عنوان جدول و ...( که در این قسمتها، بهشکل پررنگ (Bold (تایپ میشود.
- $^{\mathsf{+}}$ در صورت لزوم، معادل انگلیسی کلمات فنی و تخصصی بهصورت پاورقی $\checkmark$ آورده میشود. شمارهگذاری پاورقیها در هر صفحه، بهصورت پیوسته و در ادامه شماره پاورقیهای صفحات قبلی انجام میشود. تعداد مجاز پاورقیها در کل متن مقاله معموماً در حد 10 عدد است. بنابراین، پیشنهاد میشود که فقط برای عبارات تخصصی طوالنی از پاورقی استفاده گردد و برای عبارات فنی کوتاه و تککلمهای، واژۀ معادل انگلیسی در داخل یک جفت پرانتز انگلیسی و بالفاصله بعد از کلمه فارسی متناظر )یعنی در همان متن اصلی) نوشته شود. همچنین، برای نام افراد که بهطور معمول در مرجعدهی به کار میرود؛ نیازی به استفاده از پاورقی نیست. البته، توصیه میشود که تا حد امکان از بهکارگیری اسامی افراد و نویسندگان غیرفارسی در داخل متن مقاله پرهیز و فعل جمالت بهصورت مجهول بیان گردد و فقط به شماره مرجع مربوطه در انتهای جمله ارجاعدهی شود.
- ✓ از شمارهگذاری صفحات و نیز بهکارگیری پاصفحه (Footer (و یا تغییر سرصفحه (Header) اکیداً خودداری کنید.
- ✓ شمارهگذاری بخشها از مقدمه شروع میشود. مقدمه دارای شماره 1 است و قبل از آن نباید بخش دیگری وجود داشته باشد. آخرین شماره نیز مربوط به بخش نتیجهگیری است و سایر بخشهای بعد از نتیجهگیری، دارای شماره نیستند. هر بخش میتواند شامل چندین زیربخش باشد. زیربخشها نیز دارای شماره هستند که از 1 شروع میشود. هنگام شمارهگذاری زیربخشها دقت کنید که شماره بخش در سمت راست قرار گیرد. مثالً برای شمارهگذاری زیربخش شماره ۳ از بخش شماره ۲ بنویسید: ۲-۳.
- ✓ در هر بخش یا زیربخش، یک یا چند پاراگراف وجود دارد. دقت شود که جمالت هر پاراگرف، زنجیروار بههم مربوط باشند و یک موضوع را دنبال کنند. سعی کنید از نوشتن جمالت و پاراگرفهای طوالنی پرهیز کنید. به هر پاراگرف، حداکثر 10 تا 15 سطر از یک ستون، اختصاص داده میشود. همچنین، از بهکارگیری شکل یا جدول در داخل یک پاراگراف اکیداً خودداری نمایید. بهعبارت دیگر، برای درج یک شکل یا جدول در متن، ابتدا باید پاراگراف را تمام کنید و سپس قبل از شروع پاراگراف قبلی،

میتوانید شکل(ها) یا جدول(ها) را درج نمایید.

- ✓ عنوان مقاله در عین کوتاهی باید تمام ویژگیهای کار پژوهشی را نشان دهد. عنوان فارسی مقاله را در یک یا حداکثر دو سطر بنویسید. دقت کنید که در داخل عنوان )چه عنوان فارسی و چه عنوان انگلیسی(، به هیچ عنوان مجاز به استفاده از اینتر (Enter (نیستید.
- $\checkmark$  شیوایی و رسایی نوشتار در گرو سادهنویسی است. تلاش شود در متن مقاله از جمالت رسا، گویا و کوتاه استفاده شود و از نوشتن جمالت تودرتو پرهیز گردد. جداسازی اجزای مختلف یک جمله نیز نقش زیادی در فهم آسان آن دارد. ویرگول میتواند اجزای یک جمله را در جایی که نیاز به مکث هست، ازهم جدا کند؛ حال آن که نقطهویرگول برای جداسازی دو جمله که با هم ارتباط معنایی دارند، بهکار می رود. نقطه نیز برای جدا کردن جمالت مورد استفاده قرار میگیرد. در کاربرد هاللین )پرانتز( باید توجه شود که عبارت داخل آن برای توضیحی است که از اجزای جمله محسوب نشده و در صورت حذف، خللی به آن وارد نمیشود. در مقابل، گیومه برای برجسته کردن جزئی از جمله بهکار میرود.
- ✓ نشانه مفعول )حرف »را«( باید بالفاصله پس از مفعول قرار گیرد. به این جمله دقت کنید: »این شکل تنظیمات الزم برای صفحهبندی را نشان میدهد«. بهتر است این جمله را بهصورت زیر بازنویسی کنیم: »این شکل تنظیمات الزم را برای صفحهبندی نشان میدهد«.
- ✓ برای کلمات فنی تا حد امکان از معادلهای فارسی استفاده شود. بدون تردید کلمه »پردازش« بهتر از »پروسس« و یا کلمه »ریزپردازنده« مناسبتر از »میکروپروسسور« است. در چنین مواقعی اگر احتمال میدهید خواننده با معادل فارسی آشنا نیست، از پاورقی برای نوشتن معادل انگلیسی استفاده کنید. ارجاع به پاورقی را فقط در اولین کاربرد معادلهای فارسی در متن انجام دهید.
- ✓ برای خوانایی بهتر مقاله باید سعی شود تا حد امکان، نشانهگذاری (سجاوندی) متن مقاله بهطور صحیح و کامل انجام شود. دقت کنید تمام عالمتها مثل نقطه، ویرگول، نقطهویرگول، دونقطه، عالمت سؤال، عالمت تعجب و ... باید به کلمه قبل از خود چسبیده باشند و از کلمه بعدی تنها به اندازه یک فضای خالی فاصله داشته باشند. عالمت خط تیره باید به اندازه یک فضای خالی با کلمه قبل و نیز به اندازه یک فضای خالی با کلمه بعد از خود فاصله داشته باشد. از قرار دادن فاصله در دو طرف نوشته داخل هلالین (پرانتز) خودداری کنید.
- ✓ فرمولها حتماً باید در نرمافزار Word تایپ شوند و قرار دادن روابط ریاضی بهصورت تصویر (Image) مجاز نیست (به هیچ وجه). بهمنظور راحتی کار برنامه MathType تایپ و ویرایش معادالت، اکیداً پیشنهاد میشود که از 6.9 (که پس از نصب، بهصورت یک افزونه به نرمافزار Word ملحق میشود) استفاده نمایید. در غیر این صورت، روابط ریاضی میبایست در Microsoft 5 3.0 Equation نرمافزار Word نوشته شوند .
- ✓ برای نوشتن هر معادله باید از یک جدول با یک سطر و دو ستون )با خطوط نامرئی) استفاده شود (به فرمول های این فایل و نحوۀ استفاده از این جدول نامرئی دقت کنید). اندازه کلیه حروف، اعداد و علایم در معادلات، pt ۸ و اندازه زیرنویسها pt 7 است و فاصله بین خطوط معادالت pt 10 است. دقت شود متغیرها معموالً بهصورت کج (Italic (نوشته میشوند. شمارۀ معادله در داخل پرانتز و مماس به حاشیه راست ستون سمت راست جدول و خود معادله مماس به حاشیه چپ ستون سمت چپ جدول باشد. رابطه

)1( یک نمونه از نحوه نگارش معادالت را نشان میدهد:

$$
\Pi_x(x) = 1 - \int_0^x f(\xi) d\xi
$$
 (1)

که در آن، ˆ *<sup>X</sup> f* چگالی تخمینی و تابع توزیع امکان است. همانطور که دیدید دقیقا بعد از آمدن یک معادله متغییرها و پارامترهای آن رابطه را ذکر می کنیم. اگر تعداد متغیرها و پارامترها برای تعریف در ادامۀ متن زیاد است از فهرست عالئم در بخش اختیاری نمادها استفاده کنید. در صورت طوالنی بودن رابطه، باید معادله در چند سطر نوشته شده و شماره آن در وسط معادله آورده شود. رابطه (۲) نمونهای برای این حالت را نشان میدهد.

$$
\frac{\partial}{\partial t}(\rho u_i) + \frac{\partial}{\partial x_j}(\rho u_i) = -\frac{\partial P}{\partial t} + \frac{\partial}{\partial x_j} \left[ \mu \left( \frac{\partial u_i}{\partial x_j} + \frac{\partial u_j}{\partial x_i} - \frac{2}{3} \delta_{ij} \frac{\partial u_l}{\partial x_l} \right) \right] + \frac{\partial}{\partial x_j} (-\rho \overline{u_i} \overline{u_j})
$$
\n<sup>(**Y**)</sup>

*<sup>u</sup>* بهترتیب بیانگر حرارت، مکان، زمان و که در آن، متغیرهای *u*، *x*، *t* و مشتق اول حرارت هستند و *P* نشاندهنده پتانسیل الکتریکی است.

همچنین، الزم به ذکر است که چنانچه به نوشتن یک متغیر یا را بطه در داخل پاراگراف نیاز باشد؛ باز هم باید در محل مورد نظر، از منوی Insert، گزینه MathType و یا Equation را انتخاب نموده و متغیر یا رابطۀ مورد نظر را در آن تایپ کرد. بدیهی است در این حالت (یعنی رابطۀ داخل پاراگراف) دیگر نیازی به استفاده از جدول نامرئی نیست. البته در مواردی که متغیر مورد نظر، یک یا چند حرف ساده انگلیسی باشد که بهراحتی توسط صفحهکلید قابل تایپ کردن است؛ حتی نیازی به استفاده از برنامه MathType و یا Equation هم نیست و فقط کافی است تا بعد از تایپ متغیر مورد نظر توسط صفحهکلید، آن را انتخاب کرده و Italic نماییم. مثالً در سطر اول بعد از رابطه )2(، چهار متغیر مشاهده میشود که سه متغیر اول توسط صفحهکلید تایپ شدهاند، ولی متغیر چهارم با نرمافزار MathType نوشته شده است؛ چرا که عالمت »پریم« را نمیتوان توسط صفحهکلید تایپ کرد.

شکلها و جدولها بعد از اشاره در متن میتوانند در محل مناسب داخل متن آورده شوند. کیفیت شکلها و اندازه حروف و اعداد روی شکل باید به اندازه کافی مطلوب باشد.

شکلها و جدولها باید دارای عنوان باشند. عنوان شکلها در زیر شکل و عنوان جدولها در باالی جدول قرار میگیرد. در صورتی که از شکلها یا جدولهای سایر منابع استفاده میکنید، باید حتماً شماره آن مرجع را در عنوان شکل یا عنوان جدول ذکر نمایید. هر شکل یا جدول باید دارای یک شماره باشد که برای هر کدام از 1 شروع میشود. در هنگام ارجاع به شکل یا جدول از شماره آن استفاده کنید و از بهکار بردن عباراتی همچون »شکل زیر« پرهیز نمایید. تمام جدولها و شکلها باید در متن مورد ارجاع قرار گیرند. یک جدول یا شکل نباید قبل از ارجاع در متن ظاهر شود، یعنی اول در داخل متن مقاله به شکل یا جدول ارجاع می شود و بعد از آن خود شکل یا جدول باید آورده شود (مهم). همچنین، شماره شکلها و جدولها در عناوین آنها و نیز هنگام اشاره به آنها در داخل متن، نبا ید داخل پرانتز آورده شود. چنانچه شکلی یا جدولی در یک ستون جا نشد، میتوان آن را در کل عرض صفحه رسم کرد؛ مشروط بر این که شکل یا جدول در ابتدا یا انتهای صفحه و یا در انتهای مقاله درست قبل از بخش مراجع قرار گیرد. بدیهی است که در این حالت، باید یک Section مجزا بهصورت »تکستونی« ایجاد کرد و سپس، شکل یا جدول مربوطه را در این Section قرار داد. البته پیشنهاد میگردد که تا حد امکان تمامی شکلها و

جدولها فقط در یک ستون جانمایی شوند تا نیازی به ایجاد Sectionهای مختلف نباشد. نکته مهم دیگر این که بین ابتدا و انتهای متن با جدولها و شکلها باید یک سطر فاصله خالی گذاشته شود.

شکلها باید در وسط ستونها قرار گیرند. به هیچ وجه، قسمتهای مختلف یک شکل یا عنوان شکل را در داخل جدولی با خطوط نامرئی جاسازی نکنید؛ بلکه شکلها باید در یک خط جداگانه با حالت وسطچین )با استفاده از سبک «خالی») درج شوند. اعداد داخل شکلها میتوانند بهصورت لاتین نیز نوشته شده باشند؛ اما الزم است که اعداد کامالً خوانا بوده و در تمامی شکلها، رویهای ثابت برای خط و اندازه اعداد در نظر گرفته شود.

مثالی از استفاده از شکل و جدول در ادامه آمده است.

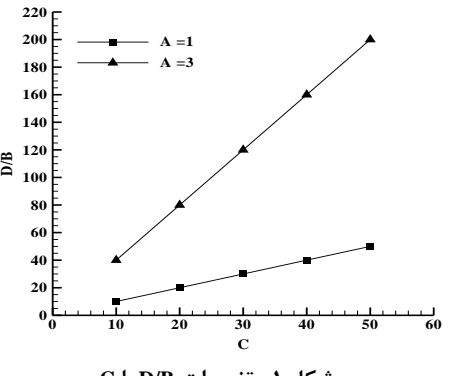

**شکل -1 تغییرات B/D با C** 

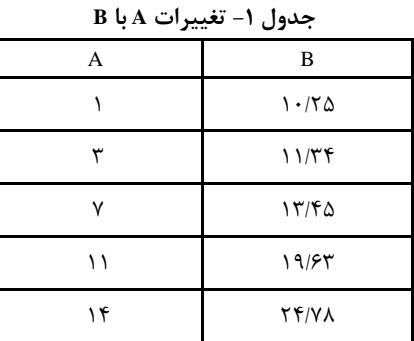

- ✓ درستی نوشتار بر پایۀ امالی زبان فارسی ضروری است. در این بخش، برخی از موارد اشتباه متداول را یادآوری میکنیم.
- ✓ در افعال مضارع اخباری و ماضی استمراری باید دقت شود که »می« از جزء بعدی فعل جدا نماند. برای این منظور از »فاصله متصل یا نیمفاصله« استفاده کنید. همچنین دقت کنید که جزء »می« و جزء بعدی فعل را بهصورت یکپارچه (چسبیده) ننویسید؛ بنابراین، «می شود» و «میشود» اشتباه و درست آن »میشود« است. در مورد »ها«ی جمع نیز دقت کنید که با استفاده از کاراکتر »نیمفاصله«، از کلمۀ جمعبستهشده جدا نوشته شود؛ مثالٌ »پردازنده ها« یا »آنها« را بهترتیب بهصورت »پردازندهها« و »آنها« بنویسید. همچنین، جمع بستن کلمات فارسی یا انگلیسی با قواعد زبان عربی اشتباه است. (برای مثال، «پیشنهادات» و «اساتید» اشتباه و نگارش درست آنها بهترتیب «پیشنهادها» و «استادان» میباشد.)
- ✓ در مورد اغلب کلمات مرکب نیز تأکید بر جدانویسی اجزاء با استفاده از کاراکتر »نیمفاصله« است. مثالً در عبارت وصفی »نتایج به دست آمده« بهتر است صفت را بهشکل »بهدستآمده« بنویسیم و یا کلمه مرکب

»پایاننامه« را بهصورت »پایاننامه« تایپ کنیم. مثال هایی دیگر از این دست عبارتند از: »روش ارائهشده در این رساله«، »دستهبندیکننده«، »جمعبندی«، »مراجعهکننده«، »نتیجهگیری«، » نرمافزار«، »جندیشاپور« و .... البته این قاعده، کلی نیست و استثناءهایی در این مورد وجود دارد که برخی از آنها بهشرح زیر است:

- ✓ کلمات مرکبی که جزء اول آنها »هم« است، با ید چسبیده نوشته شوند. )یعنی »هم« به جزء بعدی خود میچسبد.( مانند: »همچنین«، »همکار«، »همراه«، »همبستگی«، »همگرایی «، »همدیگر«، »همدوس«، »همفکری«، »همسر«، »همزمان« و ...؛ مگر در مواردی که جزء دوم با حرف »ا« شروع شود، مثال:ً »همافزایی«، »هماندیشی«، »هماتاقی« و یا در صورتی که چسبیده نوشتن »هم« باعث شود تا خواندن کلمه دشوار گردد؛ نظیر: »همتراز«، »همصنف«، »هممسلک «، »همبالین« و ....
- ✓ کلمات مرکبی که جزء اول آنها به حرف »ه« ختم میشود، ب ا ید چسبیده نوشته شوند. (یعنی جزء اول مختوم به «ه» به جزء دوم کلمه میچسبد.) مانند: «راهکار»، «راهبرد»، «راهنما»، «رهبر»، «بهترین»، «کهتر»، »مهتر«، »بهروزی«، »دهداری«، »مهتاب «، »زهدار«، » بهبود« و ...؛ مگر این که جزء دوم با یکی از حروف »ه« یا »ا« شروع شود که در این صورت، کماکان «جدا» و با «نیمفاصله» تایپ میشوند. مثلاً: «راهها»، «اندیشهها»، »راهآهن«، »صفحهآرا یی« و ....
- ✓ آن دسته از »صفات فاعلی« مرکب که جزء دوم آنها بهتنها یی معنای مستقل ندارد، با ید چسبیده نوشته شوند. مثالً صفاتی که جزء دوم آنها یکی از کلمات »گر«، »مند«، »بان« و نظا یر آنها میباشد؛ مانند: »عملگر«، »پژوهشگر«، »باغبان«، »دانشمند« و ....
- ✓ بعضی از کلمات مرکب هستند که اجزای آنها را میتوان به هر دو صورت »چسبیده« و یا »جدا با ن یمفاصله« تایپ کرد؛ ولی بهلحاظ ز یبایی کلمه، بهتر است که بهصورت »چسبیده« تا یپ گردند. مانند: »آنچه«، »عملکرد«، »رویکرد«، »جا یگاه«، »جا یگزین«، » جایگشت«، »آنگاه«، »یکدیگر«، «آنقدر» و ....
- ✓ در مورد کلمات حاوی همزه نیز باید قواعد مربوطه رعایت شود. برای نمونه به امالی کلمات »مسئله«، »منشأ«، »رئیس«، و »مسئول« دقت کنید. همچنین، همزه در انتهای کلماتی که به «الف» ختم میشوند، نوشته نشده و در صورت اضافه شدن به کلمه بعدی، از »ی« استفاده میشود؛ مانند: »این برنامه، اجرا شده است.«یا »اجرای برنامه مذکور«. برای نوشتن عباراتی همچون »ادامۀ کار« نیز کاربرد »همزه« بر کاربرد »ی« )ادامهی کار) ارجحیت دارد. حتی میتوان از هیچیک از آن دو علامت («همزه» و «ی») استفاده نکرد (ادامه کار). بهطور مثال، بهجای عبارت «خانهی خالی«، بهتر است یکی از دو عبارت »خانۀ خالی« یا »خانه خالی« را بهکار برد.
- ✓ اصوال استفاده از »میباشد« مجاز نیست، بلکه به جای آن بهتر است از «است» استفاده کنید. به جای «می باشند» می توان از «هستند» استفاده کرد و همینطور الی آخر.

# **مراجع**

بخش فهرست مراجع در انتهای مقاله قرار میگیرد و عنوان آن دارای شماره نیست. مراجع انگلیسی باید شامل نام اختصاری (شامل حروف اول) و نام خانوادگی کامل همۀ مؤلفین، عنوان مقاله یا کتاب، نام مجله یا ناشر، دوره (.vol(، شماره ).no)، شماره صفحات (.pp (و سال نشر باشد. برای مراجع انگلیسی، حرف اول تمامی کلمات مربوط به نام مجله یا عنوان کنفرانس )به غیر از کلمات ربط) با حروف بزرگ نوشته می شود. همچنین، عنوان مقاله باید

مثال:

- [1] D. Khosla, R. Uhlenbroch, Y. Chen, "Automated scene understanding via fusion of image and object features", Proceedings of 2017 IEEE International Symposium on Technologies for Homeland Security (HST), pp. 1-4, 2017.
- [2] M. Alipour, B. Mohammadi-Ivatloo, K. Zare, "Stochastic scheduling of renewable and CHP-based microgrids", IEEE Transactions on Industrial Informatics, vol. 11, no. 5, pp. 1049-1058, 2015.

داخل گیومه قرار گیرد و نیز در مراجع انگلیسی، بایستی حرف اول مربوط به فقط اولین کلمه عنوان با حرف بزرگ تایپ گردد.

برای ارجاع به دو مرجع [۱، ۲] یا چندین مرجع با شمارههای نامتوالی [۳، ،5 7[ از ویرگول استفاده کنید. اگر تعداد مراجع زیاد است و شماره آنها متوالی است، از خط تیره استفاده کنید؛ مثالً ]-4 6[ یا ]،1 5-3[. از ذکر مراجع بهصورت گروهی و بدون تحلیل محتوای آنها خودداری گردد. مراجعی که در انتهای جمله میآیند؛ قبل از نقطه قرار میگیرند.